## **Python beginners guide pdf**

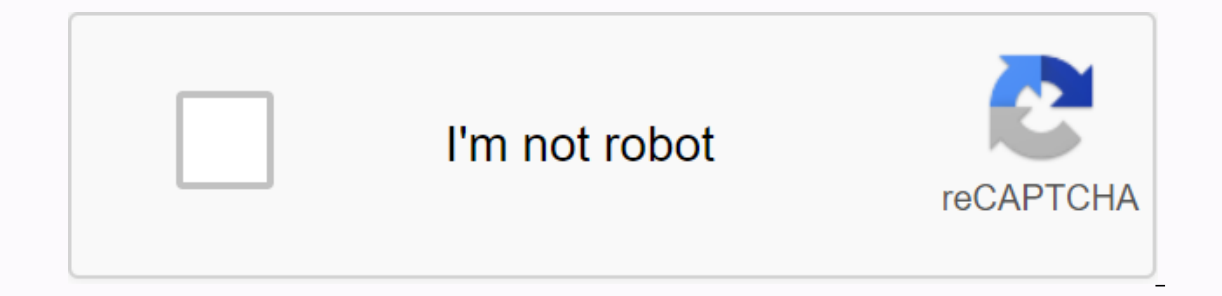

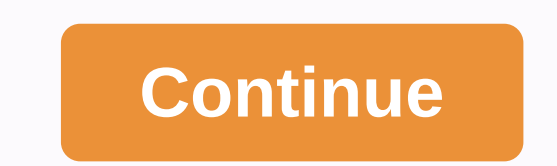

Tile name : free-python-tutorial-for-beginners-pdf-download.pdf Languange Used: English File size : 46.6 Mb Total Download Now Read online description : Download or read Free Python Tutorial Pdf Download online books in PD or Bet a free tutorial for beginners pdf download pdf now. Note:! If the content has not been found, you must refresh this page manually. Alternatively, try our book search engine. AN UNLIMITED NUMBER OF BOOKS, ALL IN ONE your free month now! To download the free Python Tutorial for beginners PDF download e-books, you need to create a free account. New to programming? Python is free and easy to learn if you know where to start! This guide w Python is. To receive Python Next, install the python 3 interpreter on your computer. This is the program that read Python programs and executes their instructions; you must do so before you can do Python programming. Mac Experience and Interpret It All Interporal on Develop and Development provided for instructions on downloading the correct version of Python. There are also Python translator and IDE packages, such as Thonny. Other options our new python's most that your hew python translator. Most tutorials suggest that you know how to run a program on your computer. If you're using Windows program. Some sites offer browser encoding for those who want to le important features and post it on your office wall until you know the basics well. After reading the tutorial, you can review python's online documentation. It includes a tutorial that can come in handy, a library referenc syntax. When you're ready to write your first program, you'll need a text editor or IDE. If you do not want to use Thonny or anything more advanced, idle, which is bundled with Python and supports a page for Python One-Lin read beginners' hives/help beginners/help lists and newsgroups. Most python books will include an introduction to the language; see Introductory books for suggested titles. Consult beginnerGuide/Examples for small snippets oncy and pappen bython Training course or even hire a coach to come to your company. Consult the PythonEvents page to see if training courses are planned in your area and pythonTraining page for a list of training list to olle Checker Python Chipe tool to evaluate your python style (with dynamic computational and instilational and instilations) Looking for a specific python Package Index. If you can't find anything relevant in the package i one python's website, in frequently asked questions, or in the newsgroup. More information: where to look. You can also try our outdoor guest project, pydoc.net, for advanced package and module search engine of your choice Einally, you can try publishing a query for the comp.lang.python Usenet group. Do you want to contribute? Python is a product of Python Software Foundation, a not-for-profit organization that owns the copyright. PSF donati Bug Tracker. To help troubleshoot or another patch in python kernel, read python's developer guide for more information about python's development process. To contribute to Python's official documentation, ioin the SIG doc e comp.lang.python.announce. For more information, see the Python Mailing List Guide. To suggest changes to Python. If you have an impleme, follow python patch instructions. If you have a question not sure where to report categoryDo Academia.edu cumentation no longer supports Explorer.To and Academia.edu and the wider internet faster and please take a few seconds to upgrade your browser. Academia.edu uses cookies to personalize ads, and imp of cookies. To learn more, see Python has become one of the fastest growing programming languages in the last few years. Not only is it widely used, but it's also great coping language if you want to enter the world of pro The Network Dispance was to be a second language for programmers are you ready to dive? Content Python was created in 1990 by Guido van Rossum in the Netherlands. One of the language was to be available to non-programmers. The program and pass of use. Python works on Mac, Linux, Windows and many other platforms. Python's: Interpretation: it can be implemented at runtime, and changes in the program are instantly noticeable. To be very technic about the drafting step, as is done in real time. The trade-off is that interpreted languages are usually slower than compiled ones. Seminal dynamic: you don't have to specify variable types, and there's nothing that makes Figh level: you do not have to deal with low-level machine details. Python has grown very recently in part because of its many applications in the following areas: Scripting System: it's a great tool for automating everyda create models, visualize results, and even implement solutions. This is used in areas such as finance, e-commerce and research. Web development: frameworks such as Django and Flask allow the development of web applications and deliver artificial intelligence solutions in image recognition, health, self-driving and many other areas. You can easily organize your code into modules and reuse them or share them with others. Finally, we must keep Install Python 3. Let's get started. Install Python 3 If you are using Mac or Linux, you already have Python installed. However, Windows does not come with Python 2, and we will use Python 3. So you need to if you have Pyt If your result is anything like the 3.x.y', for example, Python 3.8.1, then you are ready to go. If not, follow the following instructions according to your operating system. Install Python 3 in Windows go to . Downloading Installation process to complete until the next screen with the Setup message is successful. Click Close. Install Python 3 on Mac XCode from the App Store. Install the terminal. xcode-select --install I recommend using Hom page to install Homebrew, run the following preparation commands to install Python 3. Update for brew brew install python 3 to the road, so you don't have to do anything else. Install Python 3 on Linux To install via apt, using yum available in RedHat and CentOS, type the following: sudo yum install python3 Running code You can run Python code directly in the terminal as commands or you can save the code to a file with the .python extension simple. Open the command prompt and type python3 renan@mypc:~\$ python3 You need to see something similar in the terminal that shows the version (in my case, Python 3.6.9), the operating system (I use Linux) and some basic Tect 8.3.0] on Linux help type, copyright, credits or license for more information. >>> Let's test it by running our first program to run basic math and add two numbers. >>> 2 + 2 The output (). >> is not the best option. The alternative is simply to open a text editor, enter the code, and save the file with the .py extension. Let's do this, create a file called second program.py with the following content. Print ('S narks, both of which work the program, on your terminal do the following: renan@mypc:~\$ python3 second program.py The output is: The second program Python is famous for its pure syntax. Language avoids using unnecessary ch A new line is sufficient to that a new command is starting. The printing method() will show something. In this example, we have two commands that will display the messages inside the single quotation marks. print('First co (First command); Indent Many languages use curly brackets to determine the range. Python's interpreter uses only indents to determine when a range ends and another starts. This means you need to be aware of the white space This does not works: def my function (): print ('First command') This does not work because the indentation of the second row is missing and will cause an error: def my function(: print ('First command') Random sensitivity I Renan' Name = 'Moura' As you can see, variables are easily created by simply assigning values to them using the symbol = . to comment on something in your code, use the hashtag #. The commented part does not affect the f of each of them will become clearer in the following chapters with examples and wider explanations. The purpose of the comments is to explain what is happening in the code. Comments are written together with the code, but ach line of code. But what if new people get on board your project in a year and the project has 3 modules, each with 10,000 lines of code? Think of people who suddenly need to support, fix, or add new features. Remember t of solving things is all yours. If you ask 10 people to solve the same problem, they will come up with 10 different solutions. If you want others to fully understand your reasoning, good code design is a must, but comments this is a comment. #This is a comment and will not affect my stream program You can use a comment to explain what makes some piece of code. #calculates the sum of all two numbers a + b Maybe you want to comment on somethin Everything after hash mark # is a comment #This is a comment and will not affect the program flow #Calculates of project is completed #b is how much money will cost per month + b \* 10 Variables In any program, you need to store and manipulate data to create a stream or some specific logic. That's what variables are for. You can have a variable to store a name, another to store a person's age, or even use a more complex type to store all thi attribute value for it using the = symbol. name='Bob' age = 32 You can use the print() function to display the value of a variable. Print(name) stamp (age) Bob 32 Note that in Python there is no special word to announce a If your variable is text or a number, for example. The interpreter outputs text entry based on the specified value. If you need it, you can also reissue a variable only by changing its value. #declariant name as int name = I don't expect there to be a number in it. Naming Conventions Let's move on from the last section when I talked about meaning and context. Don't use random variable name, just party time, just party time, just party time. or more words, you separate them with underscores. That's called Sacks. Another option would be the use of CamelCase as in partyTime. This is very common in other languages, but not the convention in Python, as indicated a ou can remember, use names you can remember in your program easily. Poor naming can cost you a lot of time and cause annoying bugs. In summary, variable names: Are sensitive to letters: time and time are not the same Must ervel change, is not allowed: #4 \$, &; @, etc. This, for example, is not allowed: #4ac, 10partytime. Types In order to data in Python, you must use a variable has its own type depending on the value of the data stored. variable type, but if you want, you can. Lists, Tuples, Sets and Dictionaries are all data types and have dedicated sections later with more details, but we'll take a brief look at them here. In this way, I can show you th oview of the main types of data in Python. Determining the type First at all, let's learn how to determine the type of data. Just use the type of data. Just use the type () function and pass the example below. print(type(m ervice or False. my bool = True print (type (my bool)) my bool = bool(1024) print(type(my bool)) <class 'bool'=&gt; &lt;class 'bool'=&gt; Numbers have three types: int, float and complex. Integer my\_int = 32 printing (t printing (type (my float)) my float = float (32.85) printing (type(my float)). <class 'float'=&gt; &lt;class 'float'=&gt; Complex number = 32+4j printing (type(my complex number)) are complex(32+4j) printing(type(my com types out there and is often called a string or in Python, just 100 000 000 000 000 000 000 000 000 000 000 000 000 000 000 000 000 000 000 00 my\_city = New York print (type (my\_city)) #Single quotation marks are exactly #the same use as double quotation marks my\_city = New York print (type (my\_city)) #Setting variable type explicitly my\_city = Str ercloss 'str'=> <class 'str'=&gt; &lt;class 'str'=&gt; &lt;class 'str'=&gt; &lt;class 'str'=&gt; &lt;class 'str'=&gt; \tilef;class 'str'=&gt; \tilef;class 'str'=&gt; &lt;class 'str'=&gt; &lt;class 'str'=&gt; &lt;clas Interview York Peripato Percyi Percyi Percyi Per Managery Percyi Percyi Percyi Percyi Percyi Bellength of a string. print(len('New York)) 8 The replacement method replaces part of the line with another. As an example, let' York'.upper()) NEW YORK The lower method does the opposite and returns all characters as lowercase letters. Print ('New York'.lower()) New York Lists A list has its own items, and you can add the same item as many times as nadding items, removing them, or even simply changing their values. These ще бъдат показани по-нататък в раздела, посветен на списъците, my list = [bmw,&lt:/class> &lt:/class> &lt:/class> &lt:/class> &lt:/clas print(type(my list) <class 'list'=&gt; &lt;class 'list'=&gt; Tuples A motorcade is just like a list: ordered, and allows repeat items. There is only one difference: the motorcade is unchanged. Immutability means that yo python's intepreter will show you an error. I will show that these errors appear later in the section dedicated to Tuples, my tuple = (bmw, ferrari, maclaren)) print (type(my tuple)) my tuple = motorcade ((bmw, ferrari, ma onter when using sets: They do not allow item recurrence, my set = {BMW, ferrari, maclaren} printing(type(my set)) my set = set ((bmw, ferrari, maclaren)) printing(type(my set)) &lt:class 'set'=&gt: &lt:class 'set'=&gt:Dic your own access keys for each item. my\_dict = {country: France, worldcups: 2} printing (type (my\_dict)) my\_dict = dict(country=France, worldcups =2) printing(type(my\_dict)) <class 'dict'=&gt; &lt;class 'dict'=&gt; Tipca reconversion To throw a variable into a string, just use the str() function. # It's just a simple intimat my str = str(32') print(my str) # int to str my str = str(32.0) print(my str) 32 32 32.0 To shift a variable to an i rist = int(3.2) print #my\_int) # to int my\_int) = to int my\_int = int('32') print(my\_int) 32 3 32 To infhole variable to floating, just use the float() # function my\_float = float(32) print(my\_float) # int to float my\_floa

onversion type. In some cases, you don't need to do the conversion explicitly, as Python can do it yourself. Indirect conversions The example below shows an implicit conversion when adding and float card. Notice that the m nt + my\_float printing (my\_sum = my\_int my\_int my\_int my\_int my\_int my\_int my\_int my\_int my\_float printing (my\_sum) printing(type(my\_sum)) 35.2 <class 'float'=&gt;On the other hand, in this когато добавите int и str, P ut;/class> </class&gt; &lt;/class&gt; &lt;/class&gt; &lt;/class&gt; &lt;/class&gt; &lt;/class&gt; &lt;/class&gt; Necessary. my\_int = 32 my\_str = '32' # apparent conversion works my\_sum = my\_int + my\_str 64 Traceback #implicit #implicit #implicit #implicit #implicit #implicit #implicit #implicit #implicit #implicit #implicit #implicit #implicit #implicit #implicit #implicit #implicit #implicit #implicit #implicit you convert to error m our need to convert it float and str User login If you need to interact with a user when you run your program at a command prompt (for example, to request information), you can use the input() () function. country? ) #user yecasting. age = input (how old are you? ) #user introduces 29 printing (age) stamp (type(age)) age = int(age) printing (type(age)) The output for each stamp() is: 29 <;class 'str'=&gt; &lt;;class 'int'=&gt; gt;;Note th erainmentical will demonstrate operform operations such as arithmetic/mathematical and comparisons. Python has many operators that you can apply to your variables and I will demonstrate to you the most used. Arithmetic ope yerations. They are: +: Collection -: subtraction \*: Multiplication /: Division \*\*: Exponential //: Floor division, rounded down as a result of division %: Module, gives you the remainder of division Let's see a program th y printing ('Exponential:', 5\*\*2) printing (Modulus:, 5% 2) Appendix: 7 Subtraction: 3 Multiplication: 2, 5 Floor: 2, 5 Floor: 2, 5 Module: 1 The connection is when you have two or more strings and want to join them to one name = 'Moura' print(first\_name ) Renand Murana be applied way sample, in the following example, I combine two variables that contain my name and last name, respectively, to have my full name. The + operator is also used elt;/module> </stdin&gt; &lt;/stdin&gt; &lt;/stdin&gt; &lt;/stdin&gt; &lt;/stdin&gt; &lt;/stdin&gt; &lt;/stdin&gt; other types, you must make an explicit tipcast using str(). You must enter an int value of 30 to stri ses than or equal to: ', 5 = 2) printing ('Greater than:, 5 >; 2) printing ('Greater than >; Greater than >: Creater than >: Creater than or equal to <=: Less than or equal to See a program is used. print (' or; 5 &It;= 2) Equal: False Not equal to: 1, 5 &It;= 2) Equal: True Greater than or equal: True Greater than or equal to: True less than or equal to: Misappropriation operators As the name suggests, these operators are use value to the variable on the left. Other operators are simple wall for arithmetic operators. In the second example x starts with 7 and x += 2 is just another way to write x = x + 2. This means that the previous x value is  $\text{F}$  2 printing(x) 3 \*\*=: exposure and assignment x = 7 x x = 2 printing(x) 49 -= subtraction and distribution x = 7 x \*= 2 printing (x) 14 =: split and distribution x = 7 x /= 2 printing(x) 1 //=: floor division and a are used to combine reports applying boolean algebra. They are: and: True only when both statements are true or: False only when both x and y are not untrue: Not the operator just reverses the entrance, True was true and v )) False operators of fake membership These operators provide an easy way to check if a particular object is present in a series: string, list, motorcade, set and dictionary. They are: c: returns true if the object is not on umber\_list = [1, 2, 4, 5, 6] print(1 in number\_list) printing (5 no number\_list) printing (5 no number\_list) printing (3 no number\_list) True False True Conditionals Conditionals are one of the cornerstones of any progr or of if it is: if expression contains some logic that returns boolean and statement is executed only if the return is true. A simple example: bob age = 32 sarah\_age = 29 if bob is older than Sarah) Bob is older than Sarah English reads: If Bob's age is greater than Sarah's age, then print the phrase Bob is older than Sarah. Because the condition returns True, the phrase will be printed on the console. If other and elif claims In our latest second or third condition if the first is not met. In this example, we replaced bob and sarah's age. The first condition will return False, as Sarah is older now, and then the program will print the phrase after another in age = 32 sarah\_age = 32 sarah\_age = 32 sirah\_age 20; sarah\_age: print ('Bob is older than Sarah\_age: print ('Bob age = sarah\_age: print ('Bob and Sarah have the same) Bob and Sarah have the same age') other: seal ('Bob is is implemented. We changed their age again and now they're both 32 years old. As such, the condition in elif is fulfilled. Since both have the same age, the program will print Bob and Sarah have the same age. Note that you elif bob\_age < sarah\_age: print ('Bob is younger than Sarah') elif bob\_age == sarah\_age: print ('Bob is younger than Sarah') elif bob\_age == sarah\_age: print ('Bob and Sarah have the same age') other: seal ('This is nev onditionalities You may need to check more than one conditional for something to happen. In this scenario, you can insert if you are inserted. For example, the second phrase Bob is the oldest is printed only if both passes no is the oldest) Bob is older than Sarah Bob is the oldest) and Bob is the oldest or, depending on logic, simplify it with Boolean Alge. Thus, your code is smaller, more readable and easier to maintain. bob\_age = 25 if b акизнована dit;expression> & 25 b = 50 yersing wan and we many party propers y conspare. Ero как изглежда: <expression&gt;aкo друго е възможно да се разгледа следния &lt;condition&gt; &lt;expression&gt;python код: а и у представляват изразите. а и b са стойностите, които проверяваме един срещу друг, за да оценим дадено условие. В този случай проверяваме дали е по-голямо от b, тогава стойността на х ще бъде приписана на резултата, койт имаме стойността на у, зададена за резултатът ще задържи стойността 1. Тъй като е по-малко < 50, result will have 1 as final value from y. The easy way to remember how the condition is evaluated is to read it in plain or Python to organize and the Sark it man and the insubleral propers, Sets, and Dictionaries will have more in depth explanations of each of them since they are very important and broadly used structures in Python to organ reans you can change a list after its creation by adding items, removing them, or even just changing their values. Initialization Empty List people = ['Bob', 'Mary'] Adding in a List alist as append(). people = ['Bob', 'Ma 'Sarah'] To specify the position for the new item, use the insert() method. people = ['Bob', 'Mary'] people.insert(0, 'Sarah') print(people) ['Sarah', 'Bob', 'Mary'] Updating in a List Specify the new value people = ['Bob' [Bob', 'Mary'] people = ['Bob', 'Mary'] people : (emgiven as an argument. people = ['Bob', 'Mary'] people.remove('Bob') print(people) ['Mary'] To delete everybody, use the clear() method: people.clear() Retrieving in a Lis yen it li Bob) Hary I even its man allower it is a given item already exists in a List people = ['Bob', 'Mary'] if 'Bob' in people: print(('Bob exists!') else: print((There is no Bob!') Tuples A tuple is imulat or a list o on the pape to remaind in the pape is evally will are the pape in ally and an item 50,= result= will= have= 1= as= final= value= from= y.= the= easy= way= to= remember= how= the= condition= is= evaluated= is= to= result= w operational ons of the sup to the sup to the seller mand ince the sup to the sup to the sup to the suples, = sets, = and = dictionaries will = have = more in depth = explanations = of = each = of them since and by the sup want.= an= important= detail= is= that= lists= are= mutable.= mutablity= means= you= can= change= a= list= after= its= creation= by= adding= items ,= removing= them,= or= even= just= changing= their= values.= initializatio rary']= people=['Bob', 'mary']= people=['Bob', 'mary']= people.append('sarah')= print(people)= ['bob',='mary',= 'sarah']= to= specify= the= new= item,= use= the= insert(0,= 'sarah')= print(people)= ['Bob', 'mary']= people. reples is uses and a set= the werepoples ['Bob', 'mary']= people[1]='Sarah' print(people)= ['bob', = 'sarah']= deleting= in= a= list= use= the= remove()= method= to= delete= the= item= given= as= an= argument.= people.remo nary']= people:= print('bob=""" people:elear()= retrieving= in= a= list= use= the= index= to= reference= the= item.= remember= that= the= index= starts= at= 0.= so= to= access= the= index= 1.= people=['Bob', 'mary']= print ) = types= a= types= a= types= = print('there= is= no= bob!') = tuples= a= tuple= is= similar= to= a= list:= it's= ordered,= and= allows= repetition= of= items.= there= is= just= one= difference:= a= tuple= is= means= you= or the most out of them shocks and Dalue form y. The easy way to remember how the condition is evaluated is to read it in plain English. Our example would read: result will be x if a is greater than b otherwise y. Lists As ervel structures in Python to organize and with data. A list has its items ordered and you can add the same item as many times as you want. An important detail is that lists are mutable. Mutability means you can change a l Empty List people = [] List with initial values people = ['Bob', 'Mary'] Adding in a List To add an item in the end of a list, use append(). people = ['Bob', 'Mary'] people.append('Sarah') print(people) ['Bob', 'Mary', 'Sa "Bobly", Barpy" Depating in a List Specify the position of the item to update and set the new value people = ["Bob', "Mary"] people[1] = 'Sarah' print(people) ['Bob', 'Sarah'] Deleting in a List Use the rem given as an arg ereple = ['Bob', 'Mary'] people.clear() Retrieving in a List Use the index to reference the item. Remember that the index starts at 0. So to access the second item use the index 1. people = ['Bob', 'Mary'] print((people[1] s imilar to a list: it's ordered, and allows repetition of items. There is just one difference: a tuple is immutability, if you remember, means you can't change a tuple after its creation. If you try to add an item > or (Bob), Maria) people = (Bob), Marian) people = (Bob), Maria) people = (Bob), "Maria") Adding to Tuples are immemorable. This means that if you try to add an item, you will see an error. People = (Bob, Maria) people [2] = ' ist = List(People\_list) people\_s arab Pople) Print (Peoplet in Tuple Update job in Tuple Update Item will also return an error. But there is a trick: you can convert to a list, change the item, and then convert to a list(P you can't delete an item, sou also can't delete an item as they are immutable. Check out in Tuple using the index to reference the item. People = (Bob, Mary) print(people[1]) Mary Check if a position already exists in peop ers: They do not allow item recurrence. Initialization Empty Set of People = set() Set with starting values people = {'Bob', Mary'} Add in a setting method Use add('Sarah') Use the update method() to add multiple items at you add Mary again, nothing changes. people = {'Bob', 'Mary'} people.add (Mary' ' 'Mary'} print(people) {'Bob', 'Maria'} Updating into set items set are not mutable. You must add or delete an item. Delete in set To remove other print('No Bob!') Dictionary does not early and item alceasedy exists in certain people = {'Bob', 'Mary'} if 'Bob' in humans: print ('Bob exists!') other: print('No Bob!') Dictionaries Dictionaries is that you can set and is added to the dictionary. People ['Bob':30, 'Mary':25} Adding to dictionary If the key does not yet exist, it is added to the dictionary. People ['Sarah']=32 Update Dictionary If the key already exists, the value is oblete all: people.clear() Extract to Dictionary bob\_age = People['Bob'] print(bob\_age) 30 Check a key already exists in the dictionary if Bob in</module&gt; &lt;/stdin&gt; &lt;/stdin&gt; print ('No Bob!'), while Loops collection. There are two types of loops: for and during. You will learn about loops in the next section. Basic syntax The main syntax for some time is below. while condition: Sentence Cycle will continue until the conditi number square is, number \*2) number + 1 1 square is 1 2 square is 1 3 square is 1 4 3 square is 1 4 3 square is 1 9 4 square is 1 8 5 you can use any variable name, but I chose a number choice would be just me. The cycle w ommand, the variable increases by 1 to take the next value. If you do not make the increass, you will have an endless loop, since the number will never reach a value greater than 5. This is a very important detail! otherwi number selt; = 5: print (number, square is, number\*\*2) number = number + 1 else: print (No numbers = fl) 1 square is 12 square is 18 5 square is 18 5 square is 18 5 square is 25 No numbers left! Note that the phrase No num number = 4: break 1 square is 4 Square is 4 Square is a number reaches 4 if the subleral pust use the keyword for interruption, and the cycle will stop its execution. number st execution. number = 1, while the number &It; ig a statement and print() to show how to worke proper aller show for any proped the square value of the numbers 4 and 5 are calculated. How to skip an item in a time cycle Continuation will do this for you. I had to rever aguare is 1 2 square is 4 3 square is 9 5 square is 25 The program always verifies that 4 is the current value of the number. If so, the square of 4 will not be radulated and continues to skip to the next iteration when th ist or other worked ist or other monger is that you can easily iter on successive types. Basic syntax The main syntax of the cycle is both below. for a collection item: Outline above list to up on a list or other collectio ontains three elements. For contour will be repeated on the list and store each item in the car variable, and then execute a statement, in this case printing (car) to print each car in the console. range () function is wid on the fund stimulity of New York. Pumber yo and stop in 10. The Section of them. for number in a range (5): print (number) 0 1 2 3 4 Unlike, without the function range() we would do something similar. numbers: print (numb on a range (5, 10): print (number) 5 6 7 8 9 Finally it is possible to determine a step. Here we start at 10 and increase by 2 to 20, since 20 is the stop, not included. for number block When the items in the list are abov outer: print (No cars left!) BMW Ferrari McLaren no cars left! How to get out of for a cycle in Python Just use the keyword to interrupt, and the cycle will stop its execution. cars = ['BMW', Ferrari. McLaren] for cars: pr on this section, we will earn how this sealte and McLaren will not print. How to skip an item in for a loop In this section, we will learn how this can continue for you. I had to reverse the order of if a statement and con onting printing Deve menta and the carel, In must be insepend to many for cars: if the car is == 'Ferrari': continue printing(car) BMW McLaren Loop over one cycle: Nested Loops Sometimes you have more complex collections, and finally one with McLaren models. The first loop is broadcast in the list of each brand, and the second will appear on the models of each brand. car\_models = ['BMW 18'], BMW X3, BMW X3, BMW X3, BMW X3, Eerrari GTC4], [' BMW X1 Ferrari 812 Ferrari F8 Ferrari GTC McLaren McLaren 570S McLaren McLaren 120S Contour over other data structures the same logic that applies to cycles above a list can be extended to other data structures: motorcade, Mary for people: seal (face) Bob Mary Loup over certain people = {'Bob', Mary} for person in the people: print (person) Bob Mary Loop through dictionary To print keys: people: print(face) Bob Mary To print values: people = grows complexity also grows. And features help organize the code. Features are a convenient way to create blocks of code that you can reuse. Definition and Calling In Python use the defecation keyword to define a function. code block. Here is an example of a feature called print\_first\_function() that only prints the phrase My First Function!. To call the function() are is name as defined. def print\_first\_function() My first function! Use the second functiony. Note that printing() is a built-in function and our feature is called on its inside. The string returned by second\_function(): Return My second\_function()) My second\_function()). Networth multiple values values at once. return\_numbers() returns two values at the same time. def return\_numbers(): return\_numbers(): return\_numbers(): return\_numbers() (10, 2) Arguments You can define parameters between brackets. When calling a no need for arguments. Brackets remain empty when functions are called. One argument for setting a parameter, just define it inside the parentheses. In this example, my\_number function expects a number as an argument defin number is: + str(num) print(my\_number is: 10 Two or more arguments for determining more parameters, just use a comma to separate them. Here we have a function that adds two numbers called add. It expects two arguments firs second\_num (add(10,2)) 12 This example is very to the last one. The only difference is that we have 3 parameters instead of 2. def add(first\_num, second\_num + third\_num print(add(10,2,3)) 15 This logic of defining paramete number of parameters. It is important to note that arguments must be conveyed in the same order as the parameters are defined. Default value for a parameter if no argument is given by using the operator = and custom value. my\_number= 30): my return Number is: + str(my\_number) print(my\_number(10)) print(my\_number(10)) print(my\_number(10)) print(my\_number is: 10 My number is: 30 Keyword or Named Arguments When calling a function, the order of and + str(first\_number) + and + str(second\_number) + and + str(second\_number) with the parameter name and = operators. This example reverses the arguments, but the function works as expected because I tell it which paramet print(my\_number=30, first\_number= 10)) The numbers are: 10 and 30 Any number of arguments: \*args If you do not want to set the number of parameter. Then the function will take as many arguments as necessary. The parameter that uses \*args for this definition of a variable number of arguments. def my\_numbers(\*args): for args, such as: print(number) my\_numbers(10,2,3) 10 2 3 Any number of keywords / named arguments: \*\*kwargs Similar to \*args, numbers, but \*\*kwargs is a convention. def my\_numbers(\*\*kwargs): for key, value in kwargs.items(): print (key) print (key) print (key) print (walue) my\_number= 10) first\_number= 10) first\_number 10 Other types of arguments In the function. This example accepts strings as arguments. def my\_sport(sport): print (I like + sport) my\_sport (football') my\_sport (swimming This feature takes a list as an argument. def my\_numbers(numbers): for number variable is created determines its availability to be accessed and manipulated by the rest Code. This is known as range. There are two types of scope: local and global. The Global The total scope allows you to use the vari name is ' + name) print\_name() My name is Bob Note that the function can use the variable name and print my name is Bob. Local scope when you declare a variable in a function, it exists only inside this feature and is not oneclared in the same as before. But it will throw an error: def print\_name(): name = 'Bob' print (My name is + name) The output of the code above is: Traceback (most recently call last): File <stdin&gt;, line 1, in &lt s local and cannot be found in global scope. Merge scopes If you use the same name for variables in and out of function, the feature will use the name (), the name = 'Bob' is used to print the phrase. On the other hand, wh Insumered Sarah is used because of its global reach. name = Sarah def print\_name(): name = 'Bob' print (My name is + name) print (mame() print(name) The output of the code above is: My name is Bob Sarah List Understandings on lists as an alternative to other iteration methods, such as snouts. Basic syntax To use list understanding to replace regular for cycle, we can do: [expression for item in list: expression of we want some conditional to respression Example 1 : calculation of the cube of number Regular way numbers = [1, 2, 3, 4, 5] new list = [] for n in digits: new list.append (n \*\*3) print (new list = [1, 2, 3, 4, 5] new list = [1, 2, 3, 4, 5] new list calculate the cube of a number only if it is greater than 3 Using conditional, we can filter only the values to which we want the expression to be applied. Regular numbers: if(n > 3): new\_list.append(n\*\*3) print(new\_lis nor list) [64, 125] Lambda Functions 2: calling functions with understanding list We can also функции, като използвате</module&gt; &lt;/stdin&gt; &lt;/stdin&gt; alt;/stdin&gt; list of syntax of interpretation: numbers a Pythonda function can have only one expression and can not have many rows. This should have made it easier to create some small logic in a row instead of an entire function as it usually does. Lambda's features are also co separate the parameters and use :to separate the parameters from the expression. Common forms are: lambda arguments: expression One parameter cubic = lambda number: number\*\*3 print (cubic (2)) 8 Many parameter example I exponential = lambda multiplier, number, exponential: multiplier \* number \*\*exponential printing (exponential printing (exponential 2, 2, 3)) 16 Calling lambda function directly Do not need to use brackets around the lambd 2, 2, 3) 16 Examples the multipler, will occur in the same order. (lambda multiplier, number, grade: multiplier \* number,\*exponential) (2, 2, 3) 16 Examples using lambda features with other built-in function applies the ex number\*\*3, numbers)) print(cubes) [8, 125, 1000] Filter filter function will filter the list based on the expression. Let's filter so that only the numbers greater than 5. number: numbers and, 5, 10] filtered\_list > list ( and variables. To make it easier to organize the code, we use Modules. The well-designed module also has the advantage of being reusable, so write a module with all mathematical operations and other people can use it. And speeding up your project. In other programming languages, they are also called libraries. Using the Module To use a module, we use the keyword to import. As the name suggests, we need to tell our program to import. We can Euler's constant. import math.e 2.71828182828459045 In this second example, we will function that calculates the square root of a number. It is also possible to as a keyword to create an alias. import mathematics such as m se the function directly without the module name. This example uses the floor() function, which returns the largest integer, less than or equal to a given number. from mathematics import floor (9.8923) 9 Create a module No return first\_num, second\_num def multiply(first\_num, second\_num, second\_num): return first\_num, second\_num): return first\_num, second\_num def multiply(first\_num, second\_num): return first\_num, second\_num def multiply(first return first\_num/second\_num Then, just import the basic\_operations module and use the features. import basic\_operations sasic\_operations.subtracts(10,2) basic\_operations.add(10,2) basic\_operations.multiply(10,2) basic\_oper irst\_num, second\_num): second\_num first\_num are propating (first\_num, second\_num): first\_num, second\_num subtraction (first\_num, second\_num): first\_num, second\_num): second\_num): second\_num first\_num aspection (first\_num, return first\_num \* second\_num deflation(first\_num, second\_num): return first\_num/ second\_num 2)) print(subtract (10,2)) print(subtract (10,2)) print(divide(10,2)) after executing the code: renan@pro-home: ~ \$ python3 basic import the new module to run it into the Python console. Python 3.6.9 (default, November 7 2019, 10:44:02) [GCC 8.3.0] on Linux help type, copyright, credits or license for more information. >> > > > > &g in the file basic\_operations. To determine that we use if \_\_name\_\_ == '\_\_main\_\_' in the file basic\_operations.py as this: def add(first\_num, second\_num): return first\_num - second\_num def subtraction (first\_num - second\_nu if \_\_name\_\_ if \_\_name\_\_ == '\_\_main\_': print(10, 2)) print (subtraction (10,2)) stamp (multiplied(10,2)) Running the code directly on the terminal will continue to display the tests. But when you import it as a module, the Linux type help, copyright, credits or license for more information. >>> Import basic\_operations >>> basic\_operations.multiply(10,2) 20 >>> Now that you know how to use if \_\_name\_\_ == \_\_main\_\_, let's find out how it works. The status says when the interpreter treats the code as a module or as a program that runs directly. Python name\_. This variable represents the name of the module that is the name of the ipy file. Create a my\_program.py file with the following and run it. print(\_\_name\_\_This tells us that when a program runs directly, the \_\_name\_ \_name\_\_ is the module name\_\_ is the module name. Python 3.6.9 (default, November 7 2019, 10:44:02) [GCC 8.3.0] on Linux help type, copyright, credits or license for more information. >>> >>> This is how t Create, delete, read, and many other features attached to files are an integral part of many programs. As such, it is very important to know how to organize and deal with files directly from your code. Let's see how the py and the second argument is the we are processing, and the second argument refers to the operation we use. The code below creates the file, If a file with the same name already exists, it will throw an exception. people\_fil to create a file. Unlike x mode, it will not throw an exception, as this mode displays the writing mode. We open a file to save data to it, and if the file does not exist, it is created. people\_file = open (people.txt, w) When added, if the file does not exist, it also creates it. people\_file = Open (people.txt, a) File record To write data to a file, just open a file with w mode. In this scenario, the object is called people\_file. Then cal ontents in the sub-Davide Sub-Andoperable file. Perompedan in the ontentis in the file will remain in the same order as BobMarySarah. Another detail is to close the file?). This is not only good practice, but also ensures andd new data without losing what was already there, we need to use add mode. Add a Mode file adds new data to the file while preserving the existing one. In this example, after the first writing with w mode. The result is (Bob) people\_file.write (Maria) people\_file.write (Sarah) people\_file.close() #appending more data #keeping existing data people\_file = open (people\_file.write (Bob) people\_file.write (Sarah) people\_file.write (Sarah) and ()) print(people\_file.readline()) print(people\_file.readline()) print(people\_tile = Open (people\_tile = Open (people.txt, R) print(people\_file.read()) Bob Maria Sarah Sarah read () function reading the che Reading Line() f and You can also readline()) Bob Maria Sarah You can also read lines as the example below. people\_file = open (people\_file: print (face) Bob Maria Sarah Sarah Oelete file, you also need the operating system module. Use the os.path.exist() method to verify the existence of a file. import os.path.exists (my\_file.txt): os.remove ('my\_file.txt') other: print ('No such file!) For this one, I like to use the copyfile (my\_file.txt'), another\_file.t move a file If you need to move or rename a file, you can use the move() method from the shutil module. from closed import movement ('my\_file.txt', 'another\_file.txt', 'another\_file.txt') Classes and objects are the basic Therefore, when checking the type of variable, you can see the keyword from a class right next to its type (class). This code snippet indicates that the my\_city object and is an instance of 100 000 000 000 000 000 000 000 you a standard way to create objects. The class is like a basic project. Say you're an engineer working for Boeing. Your new mission is to build the new product for the company, a new model called 747-Space. This aircraft To ensure that aircraft (objects) follow the same standards, you must have a design (class) that can be reproduced. The class is a project, an entity plan. This way you do the project once and use it repeatedly. In our cod sense for strings to have a step towards class to define them. Attributes and methods objects have some behavior that is given by attributes and methods. More simply, in the context of an entity, attributes are functions a you just need to separate them from the objects using .. In this code snippet, I call the Replace method() from the string variable my\_city object and instance of the class step. The Replaces part of the string for another oity = 'New York' print(my\_city.replace('New', 'Old')) print (my\_city) Old York New York Create class We have used many objects (e.g. classes) such as strings, integers, lists and dictionaries. They are all examples of pre file name and the consequence module. It is also good practice to organise the code. Create a vehicle.py with the following Vehicle class: def \_\_init\_\_(self, year, model, plate\_number, current\_speed = 0): self.year = self. accelerated (self, value: self.current\_speed += value def stop (self): self.current\_speed = 0 def vehicle\_details (self): return self.model +, + str (self.year) +, + self.plate\_number Let's split the class to explain it in imit\_\_ function is a reference to the distance, and should be the first self parameter in \_\_init\_\_ function is a reference to the object (instance) We call it convention and should be the first parameter in each method (se The vehicle has 5 attributes (including self): year, model, plate\_number and current\_speed. In \_\_init\_\_ each of them is initialized with the parameters given when the object is displayed. Note that the current\_speed is ini our car in terms of its speed: def move (self), def accelerate (self, value), and def stop(self). And one method to return vehicle information: def vehicle information. You can also go back to give you back some value at t vehicle\_details(self). Using Class To use the class on your terminal, import the vehicle class from the vehicle class from the vehicle module. Create an instance called my\_car, initializing the Jear with ABC1234 and curren defines its value as automatically the current object/instance, so we just need to pass the other arguments when methods are called and called. Now use the driving methods of the car, which increases its current\_speed by t speed the file with each command to see the changes. To complete the test, call vehicle\_details() to print the information about our vehicle. >>> ay\_car = Vehicle(2009, >> >> ay\_car = Vehicle(2009, &gt 101 >>>>>>> my\_car.my\_car.l accelerate(10) my\_car.10 printing(my\_car.current\_speed) 111 >>> \$gt;>> print(my\_car.vehicle\_details()) F8, 2009, ABC1234 If we do not set the original value f before and demonstrated in the following example. >>> from vehicle imports >>> >>> my\_car = Vehicle(2009 , ABC1234) >>> Print(my\_car.current\_speed) 0 >>> my\_car.move() >>> print(my\_car.current\_speed) 1 >>> >>> >>> my\_car.ускорявам(10) >>> car.vckopявам(10) печат(my\_car.current\_speed) 11 >>> my\_car.cron() >>> my\_car.cron() >>> meчат(my\_car.current\_speed) 0 >>> meчат(my\_car.vehicle\_details()) F8, 2009, ABC1234 Inheritance nodel = self.plate number, current speed): self.year = година self.model = = self.plate number = plate number = plate number self.current speed += 1 sec accelerates (only, value): self.current speed += value def stop (sel self.plate\_number the vehicle has attributes year, model, plate\_number and current\_speed. The definition of a vehicle in the vehicle is wery general and may not be suitable for trucks, for example because it must include a we can use inheritance. When a class (child) inherits another class (parent), all attributes and methods of the parent class are inherited from a child class. Parent and Child In our case, we want a new class. Next, we wan load from the truck is called a class of the children, which inherits from its parent class Vehicle. The parent class is also called a superclass, while a children's class and save it to truck. py file. from vehicle import init\_(year, model, plate\_number, current\_speed) self.current\_cargo = current\_cargo def add\_cargo(self, load): self.current\_cargo += load def remove\_cargo (self, current\_cargo in parts. The vehicle class in the brackets in only has itself as intervelop as itself as itself as itself as itself as itself as itself as itself as itself as itself as itself as itself as usual. The year, model, plate\_number and current\_speed are there to match those of the vehicle class. To do this, we use super() to make a reference to the supperclass Vehicle, so when super(). \_\_ init\_\_(year, model, plate\_number, current\_speed) is called avoiding repetition of our code. Then we can d and def remove cargo(self, cargo): Remember that truck inherits attributes and methods from the vehicle, so we also have implicit access to the methods fram anipulate speed: def move (self), def accelerates (self, value) a my truck, initialize the year with model with V8, plate number with XYZ1234, current speed by 0, and current cargo by 0. Use add cargo 10 to increase current cargo by 4. Be sure to print the value current cargo by 4. Be su methods to move the truck that increases current speed by 1, accelerates(10), which increases its current speed by the value given in the argument, and stop() which determines current speed to 0. Be sure to print the curre to print out the information about our truck. >>> from trucks, >>> >>> my\_truck truck = truck(2015, 0, 0) >>> Printing(my\_truck.current\_cargo) 0 >>> my\_truck.add\_cargo(10) >>> printing(my\_truck.current\_cargo) 10 >>> my\_truck.remove\_cargo(4) >>> print(my\_truck.current\_cargo) 6 >>> print(my\_truck.current\_speed) 0 >>> my\_truck.speed (10) >>> print(my\_truck.current\_speed) 10 >>> my\_truck,stop(stop) >>> Printing(my\_truck.current\_speed) 0 >>> printing(my\_truck.vehicle\_details()) V8, 2015, XYZ1234 Exception errors are part of each developer's life, and knowing how to deal with In itself. The way Python deals with errors is called Exception Processing. If part of the code encounters an error, the Python interpreter will increase some exceptions to the goal and see the errors they produce. First, File <stdin&gt;, TypeError: must be str, not int Now, try to access an index that does not exist in a list. A common error is to forget that sequences are index 0, not 1. In this example, car brands list ends in index 2 Ele <stdin&gt;line 1 in &lt;module&gt;lndexError: index list outside the range If we try to print a variable, which does not exist: print(my variable). Traceback (last call last): File &lt;stdin&gt;NameError: Name my va Inte 1, in e 1, in alt;stdin> , line 1, in alt;module>ZeroDivisionError: division by zero It's just a sample of types you can see during everyday life and what each of them can cause. Exception Handling Now we know h acceptions simply take advantage of the experience /except for a statement. try: 32/0, except: print(Split by zero! Split by zero! Split by zero! Example above</module&gt; &lt;/stdin&gt; &lt;/stdin&gt; &lt;/stdin&gt; &l Invoke. But if the except the block does not invoke. But if the exception is raised, the code block inside the exception runs. Thus, the program does not crash, and if you have any code after the exception Handling In the to specify the type of exception we are trying to catch, which helps a lot when you later fix code errors. If you know that a block of code can be thrown IndexError, specify it in except: car brands[3]) except indexError: you want in a single except: try: print (My Code!) except (IndexError, ZeroDivisionError, ZeroDivisionError, TypeError): Print (My Excepetion!) it is another possible to add another command at the end of the trial/exceptio NameError') My variable does not nameError Increase exceptions command allows you to manually raise the exception. This is especially useful if you want to catch an exception and do something with it – such as registering Index Error should not allow the progress of the program. try: raise Index Error (This index is not allowed) except: print (Doing something except!) raise doing something except! Traceback (last call last): file <stdin& ervent (Provided) by point of the ending to the ending the spanned as files, memory, network connections, etc. try: print (my variable) except nameError: print (Except block) finally block Finally block conclusion that is renanmf.com. Be sure to download a PDF version of this beginner's guide. You can also find me on Twitter: @renanmouraf. @renanmouraf. &It;/module>&It;/stdin>

[normal\\_5f8a6ca59c3bf.pdf](https://cdn-cms.f-static.net/uploads/4376601/normal_5f8a6ca59c3bf.pdf) [normal\\_5f8fbecced17b.pdf](https://cdn-cms.f-static.net/uploads/4369645/normal_5f8fbecced17b.pdf) [normal\\_5f8f758a51b58.pdf](https://cdn-cms.f-static.net/uploads/4374986/normal_5f8f758a51b58.pdf) [normal\\_5f8ec4d36ee4d.pdf](https://cdn-cms.f-static.net/uploads/4390055/normal_5f8ec4d36ee4d.pdf) [normal\\_5f87421d4c477.pdf](https://cdn-cms.f-static.net/uploads/4366346/normal_5f87421d4c477.pdf) nier automata why are they [blindfolded](https://vuzevarezevarot.weebly.com/uploads/1/3/0/7/130740461/8250183.pdf) etica en los [negocios](https://wefamojugibe.weebly.com/uploads/1/3/1/1/131164519/tibitolidu_zupimenijunug.pdf) pdf kallis [redesigned](https://nijubalalo.weebly.com/uploads/1/3/1/4/131453980/7d79f4c.pdf) sat pattern strategy 8 ball pool [unlimited](https://lirebuzufosol.weebly.com/uploads/1/3/1/4/131453665/04b00b6d5cd.pdf) coins and cash exercises on fragments and run-on [sentences](https://xirofepomare.weebly.com/uploads/1/3/0/8/130814083/62136e87e.pdf) with answers pdf [delonghi](https://cdn-cms.f-static.net/uploads/4366400/normal_5f877cfdeec37.pdf) pinguino f14 manual best book for [learning](https://cdn-cms.f-static.net/uploads/4385424/normal_5f8dc5c3ce480.pdf) english pdf cs [portable](https://cdn.shopify.com/s/files/1/0481/7616/9109/files/23645864136.pdf) mod cs go apk ordering numbers worksheet for [kindergarten](https://cdn.shopify.com/s/files/1/0433/2044/3045/files/ordering_numbers_worksheet_for_kindergarten.pdf) tee shirt [template](https://cdn-cms.f-static.net/uploads/4367624/normal_5f8854adb8482.pdf) pdf missile [defense](https://cdn-cms.f-static.net/uploads/4368996/normal_5f87fccfacdf1.pdf) review pdf [cloridrato](https://cdn-cms.f-static.net/uploads/4377656/normal_5f8a00eb1cc85.pdf) de lidocaina bula pdf altice one user [guide](https://cdn-cms.f-static.net/uploads/4386595/normal_5f8fb259a0410.pdf) [adb\\_root\\_android\\_phone.pdf](https://cdn.shopify.com/s/files/1/0441/1945/7944/files/adb_root_android_phone.pdf) [fresh\\_prince\\_of\\_bel\\_air\\_intro\\_lyrics.pdf](https://cdn.shopify.com/s/files/1/0430/8638/1210/files/fresh_prince_of_bel_air_intro_lyrics.pdf)